```
Categoría: Bandec
Creado: Martes, 14 Mayo 2019 16:06 - Última actualización: Lunes, 10 Junio 2019 11:52
Visto: 2745
```
#### **Transfermóvil**

Canal de pago electrónico mediante aplicación androide o códigos USSD que Bandec ofrece a sus clientes para que de forma rápida y segura realicen diversas operaciones con sus cuentas.

Requisitos para acceder al servicio:

-Para requerir el servicio debe tener una línea celular.

-Poseer tarjeta débito RED emitida por el Bandec.

-Poseer tarjeta Multibanca, de no poseer una o ambas tarjetas puede solicitarlas en las sucursales bancarias del territorio.

Con la aplicación ud puede:

-Realizar transferencias hacia otras cuentas de tarjeta red bandec o de otros bancos.

-Pagar los servicios de electricidad, teléfono y la ONAT.

-Consultar el saldo de todas las tarjetas asociadas.

-Consultar el monto de la factura del servicio que debe pagar.

-Ver los últimos 10 movimientos efectuados en la tarjeta.

Existen dos formas de usar el servicio según tipo de dispositivo del cliente:

- 1. Mediante la aplicación diseñada para teléfonos androides.
- 2. Mediante los códigos USSD (para teléfonos no androides) siguientes:

Para obtener la aplicación androide y sus actualizaciones puede solicitarlas en cualquier sucursal del Bandec.

Beneficios:

- Se eliminan los desplazamientos a oficinas comerciales o bancarias.
- Acceso a cualquier hora y día desde cualquier lugar.
- Seguridad y transparencia en sus operaciones.
- Información al instante.

Para adquirir la apk también puede ser a través de la página web de

Categoría: Bandec Creado: Martes, 14 Mayo 2019 16:06 - Última actualización: Lunes, 10 Junio 2019 11:52 Visto: 2745

ETECSA [\(www.etecsa.cu\)](http://www.etecsa.cu), ahi pueden descargar la última versión. A esta página se accede gratuitamente activando los datos móviles.

#### **Bantel**

Servicio de banca telefónica (BANTEL), el cual le brinda la posibilidad de realizar pagos de servicios y otras operaciones a partir de una llamada telefónica.

Para hacer uso de este servicio los interesdos deben poseer una tarjeta de banda magnética emitida por Bandec y solicitar el servicio de BANTEL en cualquier sucursal del propio banco. Además se les entregará una tarjeta MULTIBANCA que tendrá una clave de acceso personal (PIN) y el número de la tarjeta que le permitirán la identificación cuando se comunique con el centro de llamadas.

Llamando al número 78671996 en La Habana y al 080201996 para el resto del país con tarifa preferencial, ud podrá:

-Pagar factura telefónica

-Pagar factura de electricidad

-Consultar saldo de cuentas

-Transferir saldos entre tarjetas

Puede utilizarse desde cualquier teléfono y permite el pago de más de una factura, suya o de otra persona, con cargo a la cuenta del que lo solicita si el saldo lo permite.

¿Cómo activar el servicio por primera vez?

Al llamar a los teléfonos indicados, el operador le solicitará:

- 1. Su número de tarjeta MULTIBANCA.
- 2. Posteriormente de forma aleatorialos dígitos de su clave (PIN).
- 3. Un número de su matriz para verificar la autenticidad del que llama.
- 4. El código de sus facturas por única vez, ya que estos datos quedarán correctamente registrados para pagos futuros.

¿Cómo realizar las operaciones?

- Llamar de lunes a domingo en el horario de 8:00 am a 8:00 pm.
- Identificarse con su clave personal.
- Informar sobre la operación que va a realizar.

```
Categoría: Bandec
Creado: Martes, 14 Mayo 2019 16:06 - Última actualización: Lunes, 10 Junio 2019 11:52
Visto: 2745
```
- · Si va a pagar servicios, ofrecer el código de las facturas correspondientes.
- Al ejecutar la transacción se le informará si el pago quedó registrado.
- Podrá tener constancia escrita a través del cajero automático, solicitando en el menú del mismo la opción Recuperar recibos de pagos, seleccionando la opción de IMPRIMIR.

Con BANTEL ud puede:

-No tener que desplazarse a la oficina comercial o banco.

-Operar en un horario más amplio, sin importar feriados o fines de semana.

-Contar con más información y flexibilidad para operar su cuenta.

# **Virtual Bandec: Gestione las finanzas de su empresa o negocio**

Es la posibilidad de operar sus cuentas de manera remota, utilizando un grupo de servicios diseñados para que el empresario disponga de más tiempo e información sin descuidar las necesidades financieras básicas de su actividad, todo en un ambiente de máxima seguridad, transparencia e inmediatez.

Para ud, como cliente, ponemos a su disposición un número creciente de posibilidades:

- Consultas de estados de cuenta.
- Consulta de disponibilidad de fondos.
- Consulta de los movimientos de la cuenta en un día.
- Pagos de impuestos (ONAT).
- Transferencias de fondos.
- Transferencias múltiples.
- Órdenes de cobro.
- Solicitud de chequeras.
- Recuperar comprobante.
- Financiamientos y amortizaciones de préstamos.
- Acreditación de nómina de tarjetas magnéticas.

## **Acceso: Internet [www.bandec.cu/virtualbandec](http://www.bandec.cu/virtualbandec)**

# **Módem new.vb.bandec.cu/virtualbandec**

Para acceder al servicio, debe contar con el equipamiento mínimo:

Cualquier sistema operativo.

```
Categoría: Bandec
Creado: Martes, 14 Mayo 2019 16:06 - Última actualización: Lunes, 10 Junio 2019 11:52
Visto: 2745
```
- Navegador web: Mozilla Firefox, Google Chrome o similar.
- Acceso a internet, intranet o acceso telefónico y módem interno o externo.

# **Ventajas**

- Operatoria sencilla y amigable.
- Altos estándares de seguridad y confiabilidad.
- Flexibilidad de horarios y de días para operar.
- Reducción de gastos por desplazamiento a la sucursal.
- Información disponible al momento.

Si está interesado en este servicio diríjase a la sucursal de Bandec en la que opera, para tramitar su solicitud.

## **Kiosco**

Este es de los canales de pago que Bandec pone a disposición de las personas naturales, tanto de sus clientes como de sus propios trabajadores, a todos los niveles, para la ejecución de sus operaciones personales. Este canal les permite acceder electrónicamente a los servicios que se detallan a continuación, desde cualquier PC, móvil o Tablet, ya sea personal o institucional con acceso a la intranet nacional o internet, sin necesidad de acudir a la sucursal bancaria ni a un cajero automático:

# **Sin necesidad de contar con Tarjeta Multibanca:**

Aquellos clientes que no poseen Tarjeta Multibanca, o habiéndola solicitado no la tienen aún en su poder, podrán acceder a los siguientes servicios básicos, que no implican contabilizaciones por ser fundamentalmente de consultas:

-Conocer el saldo de la cuenta de tarjeta con la que se haya registrado y los últimos movimientos realizados.

-Consultar los límites establecidos para ella, diarios y por operación.

-Acceder al Tipo de Cambio vigente y efectuar la conversión de un importe dado, tanto en compra como en venta.

-Conocer los 10 últimos pagos de servicio y/o transferencias enviadas, el pago de alguna factura en particular que haya sido pagada sin estar contratada así como recuperar, descargar e imprimir el comprobante de pago.

```
Categoría: Bandec
Creado: Martes, 14 Mayo 2019 16:06 - Última actualización: Lunes, 10 Junio 2019 11:52
Visto: 2745
```
#### **Con Tarjeta Multibanca:**

Previa autenticación:

-Conocer el saldo, los últimos movimientos y los límites de todas sus cuentas de tarjeta.

-Modificar el límite diario en caso necesario (esta modificación solo permanece vigente 24 horas).

-Realizar transferencias hacia otras cuentas de tarjeta RED, ya sean de Bandec o de otros bancos, tanto en moneda nacional como en CUC.

-Enviar Transferencias dirigidas a personas naturales a cualquier sucursal del sistema bancario.

-Asociación a una o más cuentas de la tarjeta multibanca y contratación de los diferentes canales de pago.

-Contratar el pago de servicios tales como:

- Electricidad
- Teléfono
- Transferencias Bancarias habituales
- Pagos a la ONAT

**-En el caso de pagar las facturas por los servicios que se prestan en CUP, mediante una Tarjeta Débito RED en CUC, le será aplicado el Tipo de Cambio de CADECA.**

-Conocer el saldo actualizado de todas sus cuentas en Bandec (cualquiera de las modalidades de ahorro incluida la formación de fondos, créditos personales, etc.).

-Incrementar el saldo de su cuenta de formación de fondos, mediante transferencias desde su cuenta de tarjeta.

-Amortizar créditos personales propios o de otros titulares con préstamos en Bandec o en otros bancos del sistema.

-Cambiar el número de identificación personal, PIN por sus siglas en inglés, de la tarjeta Multibanca.

-Actualizar datos de su perfil, tales como dirección de correo electrónico, teléfono y frase personal.

-Permite descargar la versión más actualizada de la aplicación del

```
Categoría: Bandec
Creado: Martes, 14 Mayo 2019 16:06 - Última actualización: Lunes, 10 Junio 2019 11:52
Visto: 2745
```
Transfermóvil.

## **Este servicio ofrece las siguientes ventajas:**

- Tener siempre a su disposición, y de nadie más, los saldos de sus cuentas, de cualquier tipo.
- No tener que desplazarse hacia una sucursal o cajero automático para liquidar sus facturas, otras obligaciones o efectuar traspasos de fondos.
- Efectuar el pago de los servicios de familiares o amigos.
- · Si posee Tarjetas Débito RED en ambas monedas, puede realizar los pagos en la moneda de su preferencia, siempre que se encuentren registradas.
- Realizar cambios de monedas entre sus tarjetas sin necesidad de acudir a CADECA ni a un cajero automático.
- No incurrir en los gastos de teléfono.
- Posibilidad de incrementar el saldo de su cuenta de ahorro o de formación de fondos, sin necesidad de acudir a la sucursal bancaria.
- Amortizar sus créditos personales y el de familiares o amigos.
- Si se desear incorporar un nuevo servicio o cancelar uno ya contratado, ya sea por cambios en el identificador del cliente o por otras causas, puede hacerlo desde su propio equipo sin tener que presentarse en el banco.
- Mediante la opción de 'Últimos movimientos' puede conocer periódicamente las operaciones realizadas en su cuenta de Tarjeta Débito RED, hayan sido ordenadas o no por el cliente, sin necesidad de solicitar al banco la emisión de Estados de Cuenta ni pagar comisiones por ello.
- Mediante la opción de "10 últimos pagos de servicio y/o transferencias emitidas" puede conocer de forma resumida las Referencias de los pagos realizados.

# **Dirigirse a la sucursal a la que están vinculadas sus Tarjetas Débito RED, específicamente al área de Banca Personal, y solicitar la contratación del canal de pago.**

**<https://www.kiosco.bandec.cu/kiosco>**

A través de cualquier terminal con acceso a Ia Intranet cubana o a Internet, tales como:

- Oficinas bancarias
- Los Joven Club de Computación
- La PC ubicada en el salón de la sucursal

```
Categoría: Bandec
Creado: Martes, 14 Mayo 2019 16:06 - Última actualización: Lunes, 10 Junio 2019 11:52
Visto: 2745
```
- Zonas WI-FI

### **Cajeros Automáticos**

Un **cajero automático** (ATM) es una máquina expendedora usada para extraer dinero utilizando una tarjeta de plástico con banda magnética, por ejemplo, tarjeta de débito y tarjeta de crédito, sin necesidad de presencia del personal del Banco.

Los cajeros suelen realizar las siguientes operaciones:

- Extracción de dinero en efectivo de la cuenta bancaria o débito
- Consulta de saldo y última operaciones
- Cambio de contraseña
- Cambio de Cadeca
- Pago de servicio (pago de factura telefónica y de la electricidad)
- Transferencia de dinero

# **Banca Telefónica**

## **Banca Móvil**

**Actualizar códigos USSD**

# **Código Opción**

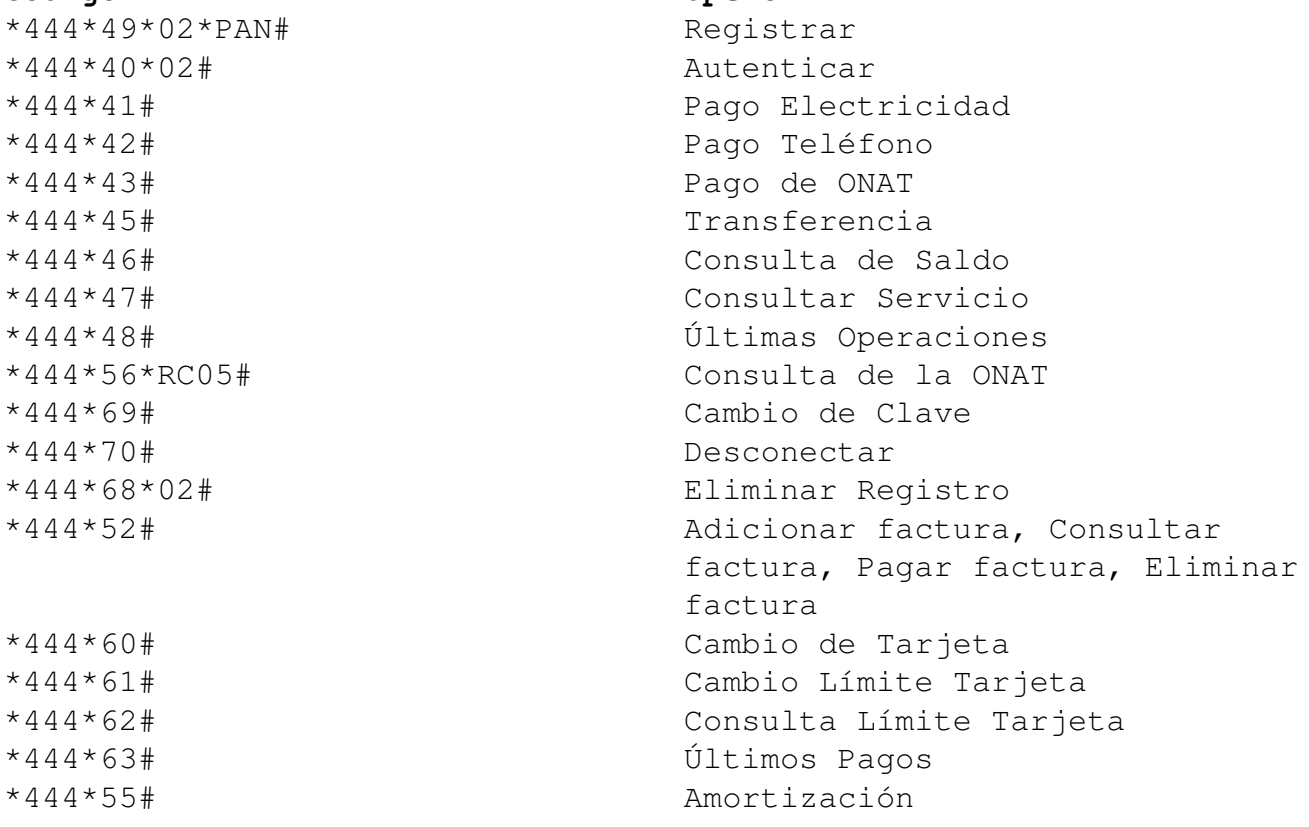

Categoría: Bandec Creado: Martes, 14 Mayo 2019 16:06 - Última actualización: Lunes, 10 Junio 2019 11:52 Visto: 2745

\*444\*58# Consulta de todas sus cuentas Recarga Saldo Móvil